دو کره ي رسانا ي همسان ِ مماس، در يک ميدان ِ الکتريکي

احمد شريعتي

#### مقدّمه  $1$

دو کره ی ِ رسانا، با شعاعها ی ِ مساوی ی ِ a بر هم مماس اند. برا ی ساده شدن ِ فرمولها a را 1 میگیریم. نقطه ی ِ تماس ِ دو کره را مبداء، و صفحه ی ِ مماس ِ مشترک ِ دو کره را صفحه ی ِ 0 = z میگیریم. این مجموعه در یک میدان ِ الکتریکی ی ِ خارجی است، و میدان در فاصلهها ی ِ بسیار دور از مجموعه ثابت است. ببي آن كه از كليّت ِ مسئله كم شود، با انتخاب ِ مناسب ِ محور ِ &، مي توان فرض کرد که میدان مؤلفه ی ِ y ندارد. اگر  $\theta$  زاویه ی ِ E0 با محور ِ z باشد (سنجیده شده در جهت ی که اگر در راستا ی ـ  $x$  باشد  $\theta = \pi/2$ ، داریم  $E_0$ 

$$
\boldsymbol{E}_0 = E_0 \, \cos \theta \, \hat{\boldsymbol{k}} + E_0 \, \sin \theta \, \hat{\boldsymbol{i}}.
$$

برا ی ِ آن که میدان ِ الکتریکی در نزدیکی ی ِ دو کره را به دست آوریم، کافی است  $\theta$  را یک بار صفر و یک بار 7/2 بگیریم، میدانها ی ِ حاصل را به دست آوریم، و میدان ِ کل را با استفاده از اصل ِ برهمنهی بنویسیم. چیزها یی که به خصوص به آنها علاقه داریم اینها است: قطبیدهگی ی ِ کل، بار ِ کل ی که رو ی ِ هر کره هست، و نیرو و احیاناً گشتاور ی که دو کره به هم وارد میکنند.

 $a$  - پیش از شروع به محاسبه، به یاد بیاوریم که اگر بار  $q$  در فاصله ی  $r$  از مرکز ِ کره ای به شعاع  $\cdot$ باشد، تصوير ش بار ی است به اندازه ي  $q'=-\frac{a}{r}q$  که در فاصله ي  $r'=\frac{a^2}{r}$  از مرکز ِ کره است  $\ket{r}$ ص 59]. اگر 1 $a=1$  باشد، فرمول $d$  بسیار ساده میشوند:  $\frac{q}{r}=-\frac{q}{r}$  و  $r'=\frac{1}{r}$ . ضمناً، دقّت کنیم که اگر دو بار در بیرون از کره در فاصله ی بسیار کوچک ِ  $\delta r$  از هم باشند، تصویر ِ آن دو در فاصله ی بسیار کوچک ِ $\delta r' = |\delta r'|$ از هم خواهند بود ( $a$  را 1گرفتهایم).

### 2 ۔ میدان عمود بر خطالمرکزین

ابتدا حالت ی را در نظر بگیریم که میدان ِ خارجی (در بینهایت) در راستا ی ِ  $x$  باشد. این میدان را مبیتوان با گذاشتین دو بار به اندازهها ی چ به در نقاط  $\pm R$   $\pm x$  رو ی ِ محور ِ  $x$  تأمین کرد  $\mu$ ، ص اگر  $Q$  و  $R$  بزرگ شوند، طور ی که  $E_0 = \frac{2\,Q}{4\,\pi\,\epsilon_0\,R^2} = E_0$  اگر  $Q$  بزرگ شوند، طور ی که  $(63\,$ مماس) در نزدیکی ی ِ مبداً  $E_0\, \hat{i}$  است. پس ابتدا ببینیم چه طور میتوان اثر ِ بارها ی ِ  $Q$ = در بر دو کره را به حساب آورد. برا ی ِ این کار ابتدا هر دو بار را در هر دو کره تصویر میکنیم. به  $x=\pm R$ این ترتیب چهار بار ِ تصویری در درون ِ کرهها شکل میگیرد. واضح است که (به علّت ِ تقارن) در  $R$  این مرحله مجموع ِ بارها یی که در هر کره هست صفر است. ضمناً دقّت کنیم که با بزرگ شدن ِ بارها ی ِ تصویری در هر کره به مرکز ِ کره نزدیک میشوند، و با زیاد شدن ِ Q اندازه ی ِ آنها هم زیاد میشود . با محاسبه ای ساده دیده میشود که اندازه ی ِ بارها ی ِ تصویری در این حد  $\pm Q/R$  است، و بردار ی که بار ِ تصویری ی ِ منفی را به بار ِ تصویری ی ِ مثبت (در کره ی ِ بالایی) وصل میکند  $\frac{2\,Q}{4\,\pi\,\epsilon_{\rm O}\,R^2}=E_0$  است . به این ترتیب، دیده میشود که در حد  $\alpha\to R\to R$  و  $Q\to Q\to Q$ ، و با شرط  $\frac{2}{R}i$ بارها ی ِ تصویری یک دوقطبی ی ِ نقطهای با اندازه ی ِ 3 $\,E_0\,a^3\,$  و موازی ی ِ  $x$  میسازند که که  $(z = a$  (يعنى همان  $z = 1$ ) است.

دو بار \_ تصویری در کره ی ِ بالایی را در کره ی ِ پایینی، و دو بار \_ تصویری در کره ی ِ پایینی را در کره ی ِ بالایی تصویر میکنیم. به این ترتیب چهار بار ِ دیگر (دو تا در هر کره) به دست می آید. از تقارن ِ شکل پیدا است که باز هم مجموع ِ بار ِ هر کره صفر است . به علاوه، به علَّت ِ تقارن، بردارها یی

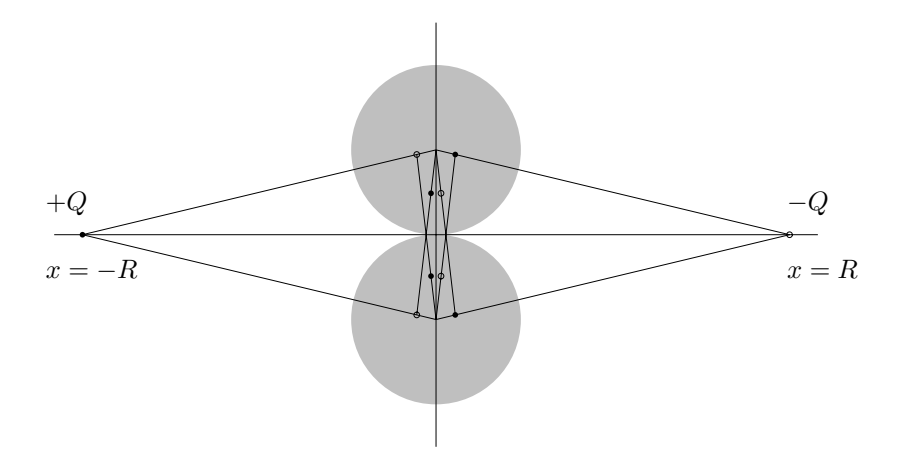

که بارها ی ِ تصویری ی ِ منفی ی ِ جدید را به نظیر ِ مثبت ِ شان وصل می کنند همواره موازی ی ِ اند. ادر حد ی $\langle Q, R \to Q \rangle$ ، این تصویرها ی ِ ثانویه هم تشکیل ِ دو دوقطبی میدهند، که تصویر ا $x$ نختسین دوقطبیها است (دوقطبیها یی که در مرکز \_ دو کره بودند).

یس دنباله ای از دوقطبیها ی ِ نقطهای داریم: برا ی  $n\in\mathbb{N}$  دوقطبی ی  $P_n$  در  $z=z_n$  (در کره ی ِ بالایی) و دوقطبی ی  $P_n' = P_n$  در  $z_n' = -z_n$  (در کره ی ِ پایینی) است. نخستین جفت در و 1 $-1 = z_1 = z_1$  اند. تصویر ِ دوقطبی ی ِ  $P_n'$  که در کره ی ِ پایینی است، در کره ی ِ بالایی در  $z_1 = 1$  $z_{n+1}$  نقطه ی  $z_{n+1}$ است که در این جا

$$
1 - z_{n+1} = \frac{1}{1 - z'_n} = \frac{1}{1 + z_n} \qquad \Rightarrow \frac{1}{z_{n+1}} = \frac{1}{z_n} + 1.
$$

حل ِ این معادله ی ِ تفاضلی ساده است<sup>1</sup>. با شرط ِ 1 = 21 خواهیم داشت:

$$
z_n=\frac{1}{n}.
$$

اگر یک دوقطبی ی ِ نقطهای به اندازه ی ِ P در فاصله ی ِ b از کره ی رسانا یبی به شعاع ِ a = 1 باشد، و اگر راستا ی ِ دوقطبی بر خط ی که مرکز ِ کره را به دوقطبی وصل می کند عمود باشد، اندازه ی تصویر \_ این دوقطبی در کره  $1/b^3$  برابر \_ P است (زیرا اندازه ی\_ بارها 1/6 برابر، و فاصله ی\_ آنها هم  $1/b^2$  برابر میشود). پس برا ی ِ دوقطبی ی ِ  $P_{n+1}$  که تصویر ِ  $P_n^\prime$  است داریم

<sup>&</sup>lt;sup>1</sup> برای آشنایی با معادلههای ِ تفاضلی، میتوانید به [5] رجوع کنید.

$$
P_{n+1} = \frac{-P'_n}{(1 - z'_n)^3}, \qquad z'_n = -z_n, \quad P'_n = P_n,
$$
  

$$
\frac{P_n + 1}{P_n} = \frac{-1}{(1 + z_n)^3} = \frac{-n^3}{(n+1)^3}.
$$

حل ِ این معادله ی ِ تفاضلی هم ساده است.

$$
P_n = (-1)^{n-1} \frac{P_1}{n^3}.
$$

و حالا می توانیم دوقطبی ی ِ کل ِ القاء شده در هر کره را حساب کنیم (پیوست را ببینید).

$$
P = P_1 \sum_{n=1}^{\infty} \frac{(-1)^{n-1}}{n^3} = P_1 \frac{3}{4} \zeta(3)
$$
  
=  $(4 \pi \epsilon_0) E_0 a^3 \left(\frac{3}{4} \zeta(3)\right).$ 

دوقطبی کل سیستم دو برابر این مقدار است.

$$
P_{\text{twospheres}} = \frac{3}{2} \zeta(3) \ (4\pi\epsilon_0) \ E_0 a^3
$$

اکنون نیرو یی که به کره ی ِ بالایی وارد میشود را حساب کنیم. ابتدا به یاد بیاوریم که دوقطبی ی ِ که رو ی ِ محور ِ  $z$  است، بر دوقطبی ی ِ P = P ، که آن هم رو ی ِ محور ِ  $z$  است،  $P' = P'\hat{i}$ نیرو ی ِ  $\frac{-2\,P\,P'}{4\,\pi\,\epsilon_0\,d^4}$ را وارد می $\,$ کند که در این جا  $\,d$  فاصله ی ِ دو دوقطبی از هم است. اگر دوقطبیها موازی باشند، نیرو جاذبه است، و اگر پادموازی باشند نیرو دافعه است. به این ترتیب، نیرو یی که به : دوقطبي ي ـ  $P_n$  وارد مي شود هست

$$
F_n = \frac{-2}{4\pi\epsilon_0} \sum_m \frac{(-1)^{n-1} P_1}{n^3} \frac{(-1)^{m-1} P_1}{m^3} \frac{1}{\left(\frac{1}{n} + \frac{1}{m}\right)^4}
$$

$$
= \frac{-2 P_1^2}{4\pi\epsilon_0} \sum_m (-1)^{n+m} \frac{n m}{(n+m)^4}.
$$

نیرو یی که به کره ی ِ بالایی وارد میشود برابر است با جمع ِ همه ی ِ  $F_n$  ها ِ

$$
F = \frac{-2 P_1^2}{4 \pi \epsilon_0} \sum_{n,m} (-1)^{n+m} \frac{n m}{(n+m)^4}.
$$

این سری ی ِ دوگانه «مطلقاًهمگرا»نیست، به این معنی که مجموع ِ آن به ترتیب ِ جمع زدن و حد گرفتن پستهگی دارد. تعریف کنیم:

$$
\alpha_N = -2 \sum_{n=1}^{N} \sum_{m=1}^{N} \frac{(-1)^{n+m} n m}{(n+m)^4}
$$

مے توان نشان داد که

$$
\alpha := \lim_{N \to \infty} \alpha_N = \frac{1}{3} \ln 2 - \frac{1}{4} \zeta(3)
$$
  
= -0.069 465 165 613

به این ترتیب،

$$
F = \alpha \left( 4 \pi \epsilon_0 \right) \left( E_0 a \right)^2
$$

را میتوان به روش ِ تحلیلی حساب کرد (مرجع [1] را ببینید). با یک برنامه ی ِ ساده ی ِ کامپیوتری  $\alpha$ هم میتوان  $\alpha_N$  را حساب کرد. با برنامه ای به زبان ِ Fortran 90 این مقادیر به دست آمده است:

> $\alpha_{1000} = -0.0694651963228$  $\alpha_{10000} = -0.0694651659152$  $\alpha_{20000} = -0.0694651656812$  $\alpha_{100000} = -0.0694651656063$

## 3 میدان موازی ی خطالمرکزین

اكنون به وضعيّت ي بيردازيم كـه E0 در راستا ي خطالمركزيـن ِ دو كـره بـاشـد.

دو بار \_ نقطه اي رو ي\_ محور \_ z مي گذاريم: بار ی به اندازه ی  $Q_-$  در نقطه ی  $z = R$ ، و  $z = -R$  داري په اندان ي $Q$  در نقيطه ي اکنون دو کره ی ِ رسانا در یک میدان ِ الکتریکی اند وقطبیده می شوند. کره ی ِ بالایبی بار ِ q (که مثبت است) و کره ی ِ پایینی بار ِ  $q$  می گیرد. می خواهیم  $q$  را حساب کنیم. برا ی ِ این کار، ابتدا بارها ی ِ <sub>P</sub> را در هر دو کره تصویر میکنیم. به این ترتیب چهار بار به دست می آید:

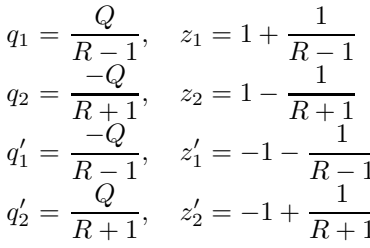

از این چهار بار،  $q_1$  و  $q_2$  در کره ی ِ بالایبی، و  $q_1$  و  $q_2'$  در کره ی ِ پایینی اند. تصویرها ی  $q_1'$ و  $q_4$  در کره ی ِ پایینی را به ترتیب  $q_3'$  و  $q_4$ ، و تصویرها ی  $q'_1$ و  $q'_2$  در کره ی ِ بالایی را به ترتیب و 44 مینامیم. این کار را ادامه میدهیم تا  $q_3$ دو دنباله از بارها به دست آید: دنباله ی و $q_n$  در کره ی ِ بالایی، و دنباله ی ِ  $q_n'$  در کره ی ِ پایینبی. از تقارن ِ مسئله بیدا است که

 $q'_n = -q_n, \quad z'_n = -z_n.$ 

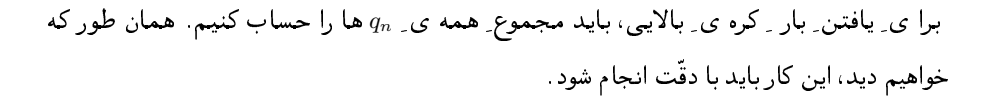

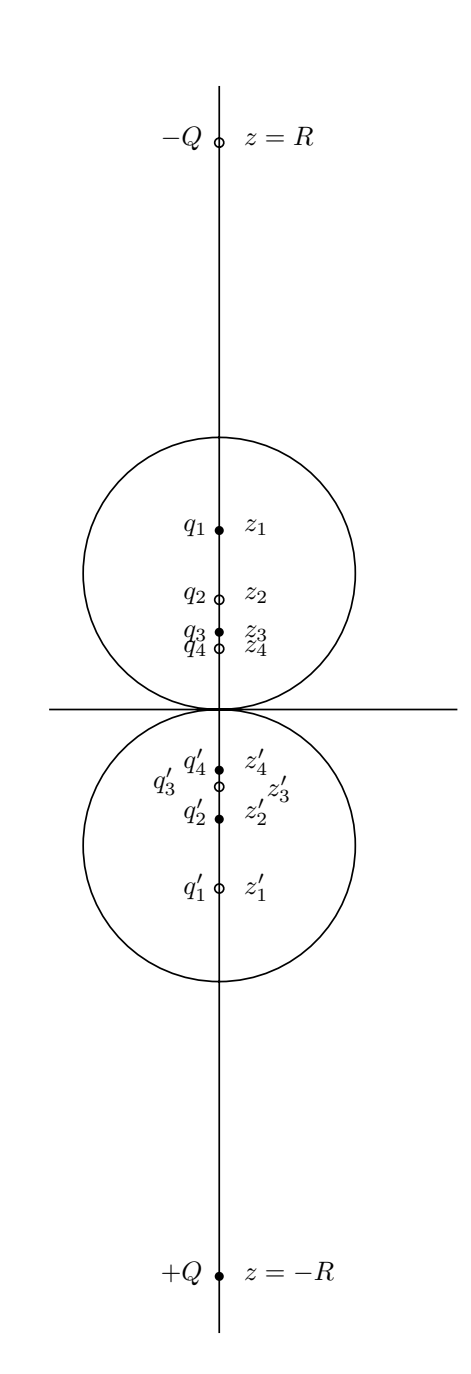

اگر بار ِ ، $q_i$  در نقطه ی ِ ، $z_i$  در کره ی ِ بالایی باشد، تصویر ِ آن در کره ی ِ پایینی بار ی است به اندازه ی  $q_i' = -q_i(1+z_i)^{-1}$  در نقطه ی  $z_i' = -1 + (1+z_i)^{-1}$ ، و تصویر ِ این بار در کره ی بالایی بار ی است به اندازه ی ِ  $q_{i+1}$  در نقطه ی ِ  $z_{i+1}$  که در این جا

$$
z_{i+1} = 1 - \frac{1}{2 - \frac{1}{1 + z_i}} = \frac{z_i}{1 + 2z_i},
$$
  

$$
q_{i+1} = -\frac{-q'_i}{2 - \frac{1}{1 + z_i}} = \frac{q_i}{\left(2 - \frac{1}{1 + z_i}\right)(1 + z_i)}
$$
  

$$
= \frac{q_i}{2z_i + 1}.
$$

معادله ی ِ بازگشتی ی ِ  $z_i$  به سادهگی حل میشود:

$$
\frac{1}{z_{i+1}} = \frac{1}{z_i} + 2 \qquad \Rightarrow \qquad z_i = \frac{z_0}{1 + 2 i z_0}.
$$

$$
\frac{q_{i+1}}{q_i} = \frac{1}{1+2z_i},
$$
  

$$
2z_i + 1 = \frac{2z_0}{1+2iz_0} + 1 = \frac{1+2(i+1)z_0}{1+2iz_0}.
$$

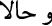

$$
\frac{q_i}{q_0} = \frac{q_i}{q_{i-1}} \cdot \frac{q_{i-1}}{q_{i-2}} \dots \frac{q_1}{q_0}
$$
\n
$$
= \frac{1 + 2(i - 1)z_0}{1 + 2iz_0} \cdot \frac{1 - 2(i - 2)z_0}{1 + 2(i - 1)z_0} \dots \frac{1}{1 + 2z_0}
$$
\n
$$
= \frac{1}{1 + 2iz_0}.
$$

به این نکته توجّه کنیم که

$$
\sum_{i=0}^{\infty} q_i = \sum_{i=1}^{\infty} \frac{q_0}{1 + 2 i z_0} = \infty.
$$

 $\mathcal{S} = \{ \mathcal{S} \mid \mathcal{S} \mid \mathcal$ ر سے بی اس کی اس کے بارے کی اس سے سال کا ایک سال کی ایک اس کا ایک ایک سال کی ایک ایک ایک ایک ایک ایک ایک ایک ا

$$
q_0^{(1)} = \frac{Q}{R-1}, \t z_0^{(1)} = \frac{R}{R-1},
$$
  
\n
$$
q_0^{(2)} = \frac{-Q}{R+1}, \t z_0^{(2)} = \frac{R}{R+1},
$$
  
\n
$$
q_0^{(3)} = \frac{Q}{2R-1}, \t z_0^{(3)} = \frac{R}{2R-1},
$$
  
\n
$$
q_0^{(4)} = \frac{-Q}{2R+1}, \t z_0^{(3)} = \frac{R}{2R+1},
$$

- e
 A" - -

$$
S_i := \sum_{\alpha=1}^4 q_i^{(\alpha)} = q_i^{(1)} + q_i^{(2)} + q_i^{(3)} + q_i^{(4)}
$$
  
= 
$$
\frac{q_0^{(1)}}{1 + 2 i z_0^{(1)}} + \frac{q_0^{(2)}}{1 + 2 i z_0^{(2)}} + \frac{q_0^{(3)}}{1 + 2 i z_0^{(3)}} + \frac{q_0^{(4)}}{1 + 2 i z_0^{(4)}}
$$

\$ / 
 % \$, 

$$
S_i = 2 Q \left[ \frac{1}{(2i+1)^2 R^2 - 1} + \frac{1}{(2i+2)^2 R^2 - 1} \right].
$$
  
بار یکل ی که در کره ی یالایی است مجموع ی یکه ما است:

$$
q = \sum_{i=0}^{\infty} S_i
$$
  
=  $2Q \left[ \sum_{i=0}^{\infty} \frac{1}{(2i+1)^2 R^2 - 1} + \sum_{i=0}^{\infty} \frac{1}{(2i+2)^2 R^2 - 1} \right]$   
=  $2Q \sum_{n=1}^{\infty} \frac{1}{n^2 R^2 - 1}.$ 

در آخرین گام به این توجّه کرده ایم که وقت ی *۱* از 0 تا یه میرود، (2*i* + 1) تمام۔ اعداد\_ فرد، و  
\n2*i* + 2) تمام۔ اعداد\_ زوج۔ مثبت را میگیرد. سری ای که در نهایت به دست آمده است همگرا است!  
\nتوجّه کنید که 4<sub>n</sub> گی<sub>n=1</sub> ویکر است، اما تا<sub>n=1</sub>  
\n2Q گیبررگ  
\n4 = 
$$
\frac{2Q}{R^2} \sum_{n=1}^{\infty} \frac{1}{n^2}
$$
  
\n5 =  $\frac{2Q}{R^2} \sum_{n=1}^{\infty} \frac{1}{n^2}$   
\n6  
\n1  $\sum_{n=1}^{\infty} \frac{1}{n^2} = \zeta(2) = \frac{\pi^2}{6}$ .

$$
q = \frac{\pi^2}{3} \frac{Q}{R^2}.
$$

اگر  $Q$  و  $R$  هر دو بزرگ باشند، طور ی که  $E_0 \approx \frac{2\,Q}{4\,\pi\,\epsilon_0\,R^2} = E_0$  باشد، در آن صورت در غیاب ِ کرهها ی فلزّی در نزدیکی ی ِ مبداء میدان ِ الکتریکی ثابت و E0 میبود. پس، اگر دو کره ی ِ مماس را در یک میدان ِ الکتریکی ی ِ ثابت بگذاریم (خطالمرکزین در امتداد ِ میدان) در آن صورت بار ی که رو ی ِ کره ی ِ مثبت جمع میشود هست:

$$
q = \frac{\pi^2}{6} (4 \pi \epsilon_0) E_0 a^2.
$$

چگالی ی متوسط بار رو ی کره ی مثبت هست

$$
\bar{\sigma} = \frac{\pi^2}{6} \epsilon_0 E_0 = 1.64 \epsilon_0 E_0.
$$

اگر یک کره در مبداء بود، بار ی که رو ی ِ نیمکره ی ِ بالایی می نشست برابر بود با  $\pi\,\epsilon_{0}\,E_{0}\,a^2$ ، یعنی چگالی ِ متوسط ِ بار رو ی ِ نیم کره ی ِ بالایی میشد 1.5  $\epsilon_0$  .1. از تقارن ِ بارها پیدا است که رو ی ِ صفحه ی ِ 0 = z میدان ِ الکتریکی مؤلفه ی ِ مماسی ندارد. یعنبی پتانسیل در فضا،  $f(x, y, z)$  چنان است که داریم

$$
\frac{\partial f}{\partial x}\Big|_{z=0} = \frac{\partial f}{\partial y}\Big|_{z=0} = 0.
$$

بنا بر این سطح ِ 0 = z یک سطح ِ همیتانسیل است (که می توان آن را 0 گرفت) . از این جا پیدا است که آن چه یافته ایم حل ِ یک مسئله ی ِ دیگر هم هست: کره ای به شعاع ِ a رو ی ِ یک صفحه ی ِ رسانا (صفحه ي \_ 0 = 2) كه مىتواند يک جوشن ِ يک خازن ِ تخت باشد مىگذاريم. اگر در غياب ِ كره میدان ِ الکتریکی ثابت و در راستا ی ِ z باشد (با شدت ِ E0) همین مقدار بار رو ی ِ کره می نشیند.

اکنون توجّه کنیم که وقت ی  $R$  بزرگ میشود،  $z_0^{(1)}$  و  $z_0^{(2)}$  به هم نزدیک میشوند، و بارها یی که در این دو نقطه هست تشکیل ِ یک دوقطبی میدهند. به همین نحو  $z_0^{(3)}$  و  $z_0^{(4)}$  هم به هم نزدیک میشوند و یک دوقطبی هم در آن جا شکل میگیرد. این طرح برا ی ِ تصویرها ی ِ ثانویّه هم درست است، دقّت کنید:

$$
q_i^{(1)} z_i^{(1)} + q_i^{(2)} z_i^{(2)} = \frac{q_0^{(1)} z_0^{(1)}}{\left(1 + 2iz_0^{(1)}\right)^2} + \frac{q_0^{(2)} z_0^{(2)}}{\left(1 + 2iz_0^{(2)}\right)^2}
$$
  
\n
$$
= \frac{Q}{R-1} \cdot \frac{R}{R-1} \frac{1}{\left(1 + 2i\frac{R}{R-1}\right)^2} + \frac{-Q}{R+1} \cdot \frac{R}{R+1} \frac{1}{\left(1 + 2i\frac{R}{R+1}\right)^2}
$$
  
\n
$$
= \frac{QR}{((2i+1)R-1)^2} - \frac{QR}{((2i+1)R+1)^2}
$$
  
\n
$$
= \frac{QR}{((2i+1)^2 R^2 - 1)^2} \left[ ((2i+1)R+1)^2 - ((2i+1)R-1)^2 \right]
$$
  
\n
$$
= \frac{QR}{[(2i+1)^2 R^2 - 1]^2}
$$
  
\n
$$
\sim \frac{4Q}{R^2} \frac{1}{(2i+1)^3}, \quad \text{for } R \to \infty
$$

$$
q_i^{(3)} z_i^{(3)} + q_i^{(4)} z_i^{(4)} \sim \frac{4Q}{R^2} \frac{1}{(2i+2)^3}
$$
, for  $R \to \infty$ 

و به ياد بياوريم كه  $E_0\left(4\pi\epsilon_0\right)\rightarrow 4Q/R^2\rightarrow 2E_0\left(4\pi\epsilon_0\right)$  است. به اين ترتيب ديده مى شود كه دنباله اى از دوقطبیها ی ِ نقطهای داریم.

$$
\tilde{P}_n = (4\pi\epsilon_0) E_0 a^3 \frac{2}{n^3}, \qquad n = 1, 2, 3, \dots
$$

در این جا باید نکته ی ِ مهم ی را به یاد بیاوریم: تعریف ِ دوقطبی ی ِ الکتریکی، : $q_i \, r_i$  وابسته است به انتخاب ِ مبداء ِ مختصَّهها. البتَّه اگر بار \_ كل ِ سيستم ى صفر باشد، دوقطبى مستقل از انتخاب ِ مبداء است. با بزرگ شدن ِ R، بارها ی ِ  $q_i^{(1)}$ و  $q_i^{(3)}$  (و  $q_i^{(3)}$ ) به هم نزدیک میشوند و تشکیل ِ سیستم ی میدهند که هم بار ِ ناصفر دارد، هم دوقطبی ی ِ ناصفر. بار ِ این مجموعهها همان طور که ییش تر دیدیم ( $2\alpha^2/(R^2\,n^2)$  است و مکان ِ آنها  $a/n$  است. بنا بر این، دوقطبی ی ِ n ام، اگر نسبت به نقطه ی ـ  $a/n = z_n = a/n$  تعریف شود می شود :

$$
P_n = \frac{4Qa^3}{R^2} \frac{1}{n^3} - \frac{2Qa^3}{R^2} \frac{1}{n^3} = \frac{2Qa^3}{R^2} \frac{1}{n^3}.
$$

میتوان  $\stackrel{\sim}{P_n}\tilde{P}_n$  را حساب کرد ــ توجّه کنید که همه ی ِ جملهها ی ِ این جمع نسبت به یک مبداء تعریف شده اند. به سادهگی دیده می شود که

$$
\tilde{\bm{P}} = \tilde{P} \, \hat{\bm{k}}
$$

$$
\tilde{P} = \sum_{n=1}^{\infty} \tilde{P}_n = 2 \zeta(3) (4\pi\epsilon_0) E_0 a^3.
$$

توجّه داشته باشید که این دوقطبی ی ِ یک ی از دو کره است. دوقطبی ی ِ کل (نسبت به نقطه ی ِ تماس) دو برابر <sub>-</sub> ۶ است. چون بار <sub>-</sub> سیستم ِ کل، یعنی اجتماع ِ دو کره، صفر است، دوقطبی ی ِ کل ِ آن مستقل از میداء است:

$$
P_{\text{two spheres}} = 4 \zeta(3) \left(4\pi\epsilon_0\right) E_0 a^3
$$

$$
z_n = +\frac{a}{n}
$$
,  $q_n = + (4\pi\epsilon_0) E_0 a^2 \frac{1}{n^2}$ ,  $\boldsymbol{P}_n = (4\pi\epsilon_0) E_0 a^3 \frac{1}{n^3} \hat{\boldsymbol{k}}$ ,

$$
z'_n = -\frac{a}{n}
$$
,  $q'_n = -(4\pi\epsilon_0) E_0 a^2 \frac{1}{n^2}$ ,  $\mathbf{P}'_n = (4\pi\epsilon_0) E_0 a^3 \frac{1}{n^3} \hat{\mathbf{k}}$ ,

$$
n=1,2,3,\ldots
$$

 / 
\_ \$ \$ 
 - 2(9 
\_ \_9 N% @ E

نیرو یی که بارها ی ِ  $\neq Q$  که در  $\pm R$  اند وارد میکنند؛ این را  $F_\mathrm{Field}$  مینامیم. محاسبه ی ِ  $E_0$  این نیرو ساده است: حاصل $\omega$ ضرب ِ $q$  (بار ِ کره ی ِ بالایی) در میدان

$$
F_{\text{Field}} = \frac{1}{4\pi\epsilon_0} \frac{2Q}{R^2} q = (4\pi\epsilon_0) (E_0 a)^2 \zeta(2).
$$

نیرو یی که بارها ی ِ تصویر شده در کره ی ِ پایینی وارد میکنند؛ این را  $F_{\rm Image}$  مینامیم. ) N% 4-P 4 \$,  $\frac{a}{n}+\frac{a}{m}$  فاصله ی۔  $z'_m=-\frac{a}{m}$  از  $z'_m=-\frac{a}{n}$  برابر است با بار ی که در  $z_n^{\prime}$  هست بر بار ی که در  $z_m$  هست نیرو یی وارد میکند که برابر است با

$$
F_{n\to m}^{qq} = - (4\pi\epsilon_0) E_0^2 a^2 \frac{1}{n^2} \frac{1}{m^2} \frac{1}{\left(\frac{1}{n} + \frac{1}{m}\right)^2} = - (4\pi\epsilon_0) E_0^2 a^2 \frac{1}{(n+m)^2}
$$

بار ی که در  $z_n^{\prime}$  هست بر دوقطبی ای که در  $z_m$  هست نیرو یی وارد میکند که برابر است با

$$
F_{n\to m}^{qp} = (4\pi\epsilon_0) E_0^2 a^2 \frac{1}{n^2} \frac{1}{m^3} \frac{2}{\left(\frac{1}{n} + \frac{1}{m}\right)^3} = (4\pi\epsilon_0) E_0^2 a^2 \frac{n}{(n+m)^3}
$$

دوقطبی ای که در  $z_n^{\prime}$  هست بر بار ی که در  $z_m$  هست نیرو یی وارد میکند که برابر است با

$$
F_{n\to m}^{pq} = (4\pi\epsilon_0) E_0^2 a^2 \frac{1}{n^3} \frac{1}{m^2} \frac{2}{\left(\frac{1}{n} + \frac{1}{m}\right)^3} = (4\pi\epsilon_0) E_0^2 a^2 \frac{m}{(n+m)^3}
$$

دوقطبی ای که در  $z_n^{\prime}$  هست بر دوقطبی ای که در  $z_m$  هست نیرو یی وارد میکند که برابر است با

$$
F_{n\to m}^{pp} = -(4\pi\epsilon_0) E_0^2 a^2 \frac{1}{n^3} \frac{1}{m^3} \frac{6}{\left(\frac{1}{n} + \frac{1}{m}\right)^4} = -(4\pi\epsilon_0) E_0^2 a^2 \frac{6 \, n \, m}{(n+m)^4}
$$

نیرو یی که  $n$  بر  $m$  وارد می کند جمع ِ این چهار نیرو است و می شود  $F_{n\to m} = (4\pi\epsilon_0) E_0^2 a^2 \left( \frac{(n+m)^2 - 6 n m}{(n+m)^4} \right).$ و نیرو ی ِ Fi $F_{\text{image}}$  مجموع ِ همه ی ِ این  $F_{n\to m}$  ها است، یعنی

$$
F_{\text{Image}} = \sum_{n,m} F_{n \to m}.
$$

تعريف كنيم

$$
\beta_N := \sum_{n=1}^N \sum_{m=1}^N \frac{(n+m)^2 - 6 n m}{(n+m)^4}.
$$

این سری «مطلقاً همگرا» نیست؛ حد <sub>-</sub> آن بستهگی دارد به ترتیب ِ جمع زدن . ترتیب ی که در بالا برا ی ِ جمع زدن معرفی شده ترتیب ِ «طبیعی» ای است که در فرآیند ِ تصویر کردنها ی ِ پیاپی ظاهر شده است.

می توان نشان داد [1] که

$$
\beta := \lim_{N \to \infty} \beta_N = \zeta(3) - \zeta(2) - \frac{1}{12}
$$
  
= -0.526 210 496 983

با یک برنامه ی ِ ساده هم میتوان  $\beta_N$  را، برا ی ِ N ِ متناهی، حساب کرد. با یک برنامه ی ِ ساده به زبان Fortran 90 این نتیجهها به دست آمده است:

| $N$    | $\beta_N$       | $ \beta_N - \beta $ |
|--------|-----------------|---------------------|
| 1      | -0.125 000 0000 | $8 \times 10^{-1}$  |
| $10^1$ | -0.437 150 1278 | $2 \times 10^{-1}$  |
| $10^2$ | -0.516 327 3624 | $2 \times 10^{-2}$  |
| $10^3$ | -0.525 211 6733 | $2 \times 10^{-3}$  |
| $10^4$ | -0.526 110 5088 | $2 \times 10^{-4}$  |
| $10^5$ | -0.526 200 4968 | $2 \times 10^{-5}$  |

 $10^6$  توجّه کنید که همگرایی نسبتاً کُند است ـــ حتّا برا ی ِ 1 $N=10^5$ ، که یعنی مجموع ِ حدود ِ جمله، عدد ی که به دست می آید تنها تا با دقّت ِ  $10^{-5}$   $\times$  درست است!

پس،

$$
F_{\text{Image}} = \left( \zeta(3) - \zeta(2) - \frac{1}{12} \right) \left( 4\pi\epsilon_0 \right) \left( E_0 a \right)^2,
$$

و به این ترتیب

$$
F = F_{\text{Field}} + F_{\text{Image}} = \left( \zeta(3) - \frac{1}{12} \right) \left( 4\pi \epsilon_0 \right) \left( E_0 a \right)^2
$$

امّا این نیرو هنوز درست نیست! یک نکته ی مهم هست که در نظر نگرفته ایم و آن این که در همسایهگی ی نزدیک ِ نقطه ی تماس ِ دو کره میدان باید صفر باشد. در این جا منظور از همسایهگی ی نزدیک، فاصلهها یی بسیارکوچکتر از شعاع ِ کرهها است. برا ی تحقیق ِ این مطلب به نحو زیر عمل میکنیم

دنباله ی ِ بارها و دوقطبی ها ی ِ نقطه ای را تا یک  $n$  ِ بزرگ امّا متناهی در نظر بگیریم. این دنباله از بارها و دوقطبیها ناحیه ی ط $z < h < - h < -1$  را نمیپوشانند ــ در این جا $h = \frac{1}{n+1} = h = 1$  است . توزیع ِ بار و دوقطبی را رو ی قطعه ی  $h < z < h$  از محور ِ z ها قطعهقطعه پیوسته بگیریم، به این نحو که چگالی ی بار (۸) و چگالی ی دوقطبی (µ) رو ی ِ این دو قطعه چنین باشند:

$$
\lambda(z) = \begin{cases}\n4\pi\epsilon_0 E_0 a & 0 < z < h \\
-4\pi\epsilon_0 E_0 a & < z < 0,\n\end{cases}
$$

$$
\mu(z) = 4\pi\epsilon_0 E_0 a |z|,
$$

قطعه ی بسیارکوچک ی به طول ِ  $dz$  را در همسایهگی ی  $z$  در نظر بگیریم. بار ی که در این قطعه هست یک میدان ِ الکتریکی ی ِ  $E^{(1)}$  ایجاد میکند که در نقطه ی ِ P رو ی محور ِ  $x$ ، یعنی نقطه ی ، مؤلفه ی ِ  $z$  اش هست  $(x,0,0)$ 

$$
\frac{-1}{4\pi\epsilon_0} \frac{4\pi\epsilon_0 E_0 a dz}{r^2} \cdot \sin \alpha
$$

که در این جا

$$
r = \sqrt{x^2 + z^2}, \qquad \sin \alpha = \frac{z}{r}.
$$

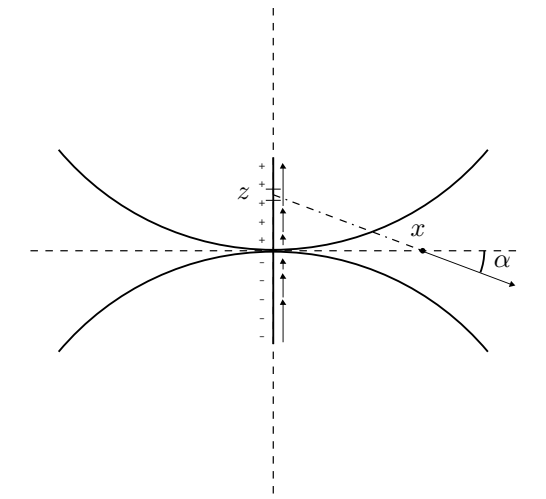

با توجّه به این که بارها یی که رو ی ِ بخش ِ منفی یِ محور ِ z هستند منفی اند، معلوم میشود که  $E_z^{(1)} = -2 E_0 a \int_0^h \frac{z \, dz}{r^3}.$ 

همان قطعه یِ بسیارکوچک به طول ِ  $dz$  یک توزیع ِ دوقطبی هم دارد که منجر به میدان ی میشود که ن را  $E^{(2)}$  مینامیم. با توجّه به فرمول

$$
\boldsymbol{E}=\frac{1}{4\pi\epsilon_0}\frac{3\hat{\boldsymbol{n}}\,\hat{\boldsymbol{n}}\cdot\boldsymbol{P}-\boldsymbol{P}}{r^3}
$$

 $\mu = \lambda_0\, |z|$  و با توجّه به این که  $n_z = z/r$  است، و با دقّت کردن در این که توزیع ِ دوقطبی به شکل است، می توان دید که

$$
E_z^{(2)} = 2 E_0 a \int_0^h \frac{3 z^2 - r^2}{r^5} z dz.
$$

با توجّه به تقارن، در نقطه ی ِ مشاهده (که رو ی ِ محور ِ  $x$  است)، میدان ِ ناشی از این دو توزیع (بار و دوقطبی) فقط مؤلفه ی  $z$  دارد، که می شود

$$
E_z^{\text{segment}} = E_z^{(1)} + E_z^{(2)} = 2 E_0 a \int_0^h \frac{z^2 - 2 x^2}{(x^2 + z^2)^{5/2}} z \, dz = \frac{2 E_0 a h^2}{(x^2 + h^2)^{3/2}} = f(h, x).
$$

$$
\lim_{h \to 0} \lim_{x \to 0} f(h, x) = \lim_{h \to 0} \frac{2 E_0 a}{h} = \infty
$$

$$
\lim_{x \to 0} \lim_{h \to 0} f(h, x) = \lim_{x \to 0} 0 = 0.
$$

این میدان، در نزدیکی ِ نقطه ی تماس ِ دوکره، یک چگالی ی انرژی دارد که برابر است با  $\frac{\epsilon_{0}}{\alpha}E^{2}$  در استوانه ای به ارتفاع ِ  $\ell$  (که بسیار کوچک خواهیم گرفت) و شعاع ِ  $R$ ، این انرژی میشود

$$
\frac{\epsilon_0}{2} \ell \, 2\pi \int_0^R \left( E_z^{\text{segment}} \right)^2 = \ell \, \pi \, \epsilon_0 \, E_0^2 \, a^2 \left( 1 - \frac{h^4}{\left( h^2 + R^2 \right)^2} \right) \underset{h \to 0}{\longrightarrow} \pi \, \epsilon_0 \, E_0^2 \, a^2 \, \ell.
$$

متناظر با این چگالی ی انرژی یک نیرو هست که اندازه اش برابر است

$$
|F_{\text{extra}}| = \frac{\pi \epsilon_0 E_0^2 a^2 \ell}{\ell} = \pi \epsilon_0 E_0^2 a^2.
$$

به این ترتیب نیرو پی به کره ی بالایی وارد میشود که به سمت ِ پایین است (یعنی دو کره هم را جذب میکنند). امّا این نیرو را در واقع نباید به حساب بیاوریم، زیرا این نیرو در واقع وجود ندارد، زیرا در همسایهگی ی نقطه ی تماس میدان ِ واقعی باید صفر باشد (زیرا هر چه به نقطه ی تماس نزدیکتر شویم، موقعیّت بیشتر شبیه به درون ِ یک رسانا است). پس باید سهم ِ این جاذبه را از نیرو یی که بالاتر حساب کردیم کم کنیم، که یعنی

$$
F = F_{\text{Field}} + F_{\text{Image}} + \pi \epsilon_0 E_0 a^2
$$
  
=  $\left( \zeta(3) - \frac{1}{12} + \frac{1}{4} \right) (4\pi \epsilon_0) (E_0 a)^2$   
=  $\left( \zeta(3) + \frac{1}{6} \right) (4\pi \epsilon_0) (E_0 a)^2$ 

این نتیجه با روشها ي تحليلي هم به دست آمده است (به مراجع ٍ 2 و 3 از مرجع ِ [1] رجوع كنيد).

#### 4 پیوست: زتا ی ریمان

اگر  $z$  عدد ی مختلط باشد با Re  $z>1$ ، در آن صورت سری ی ِ $n^{-z}$  همگرا است و تابع ی که به این ترتیب تعریف میشود در ناحیه ی 1 < Re z تحلیلی است. این تابع «تابع \_ زتا ی ِ ریمان» نام دار د .

$$
\zeta(z) = \sum_{n=1}^{\infty} \frac{1}{n^z} = 1 + \frac{1}{2^z} + \frac{1}{3^z} + \dots
$$

ثابت می شود که

$$
\zeta(2) = 1.644\,934\,066\,9, = \frac{\pi^2}{6}
$$

$$
\zeta(3) = 1.202\,056\,903\,2
$$

$$
\zeta(4) = 1.082\,323\,233\,7 = \frac{\pi^4}{90}.
$$

اكنون تعريف كنيم

$$
\alpha(n) = \sum_{k=1}^{\infty} \frac{(-1)^{k+1}}{k^n}.
$$

مے توان نشان داد که

$$
\alpha(n) = \left(1 - \frac{1}{2^{n-1}}\right)\zeta(n),
$$

و از این جا

$$
\alpha(3)=\frac{3}{4}\zeta(3)=0.901\,542\,677\,3.
$$

تاہع ِ زِتا ی ِ ریمان در اکثر کتابِها ی ِ درس ِ تواہع ِ مختلط بررسی می شود، مثلاً می توانید به مرجع [2] رجوع كنيد. عددها يي كه در بالا نوشته شده از مرجع [3] برداشته شده است.

## 5 سياسگزاري

در اسفند ِ 1387 نادر رسولی مسئله ای برا ی دوره ی المپیاد ِ فیزیک طرح کرد که در واقع قسمت ی از مسئله ای بود که در این مقاله بررسی شده است. از ایشان که توجّه ِ مرا به این مسئله جلب کرد سپاسگزارم. چند روز بعد، محمّد خرّمی و امیرحسین فتحاللهی و من بخش ی از این مسئله را که عبارت بود از يافتن ِ بار <sub>-</sub> كره ي بالايي حل كرديم. در ايّام ِ عيد ِ 1388 مرجع ِ [1] را گير آوردم و از خواندن ِ آن بسیار لذَّت بردم، و محاسبهها ی آن را با روش ی که خود م میفهمم تکرار کردم. جالب است که این مقاله در مجلّه ای خاص ِ «فیزیک ِ کاربردی» چاپ شده است! نکته ی تصحیح ِ میدان در اطراف ِ نقطه ی تماس ِ دو کره را از این مقاله و با کمک گرفتن از محمّد خرّمی یاد گرفتم. واضح است که مسئولیّت ِ هر خطا ی احتمالی ای با من است، که البته از خواننده میخواهم خود ش محاسبهها را تكرار كند، اگر غلط ي ديد مرا آگاه كند.

# 6 مراجع

- [1] H. F. M. van den Bosch, K. J. Ptasinski, P. J. A. M. Derkhof, "Two conducting spheres in a parallel electric field" *Journal of Applied Physics*, vol. 78 (1995) pp. 6345–6352.
- [2] H. E. Marsden, M. J. Hoffman, *Basic Complex Analysis*, 2ed edition, W. H. Freeman and Company, 1987, p. 223.
- [3] D. Zwillinger, Editor-in-Chief, *Standard Mathematical Tables and Formulae*, 30th edition, CRC Press, 1996, pp. 22-23.
- [4] J. D. Jackson, *Classical Electrodynamics*, 3ed edition, John Weley & Sons, 1999.

ا5] امیر اقامحمدی؛ مقدمهای بر معالههای تفاضلی؛ گاما، شمارهی ٦، بهار ۱۳۸۴، صص ۵۲ تا $\,$ |z